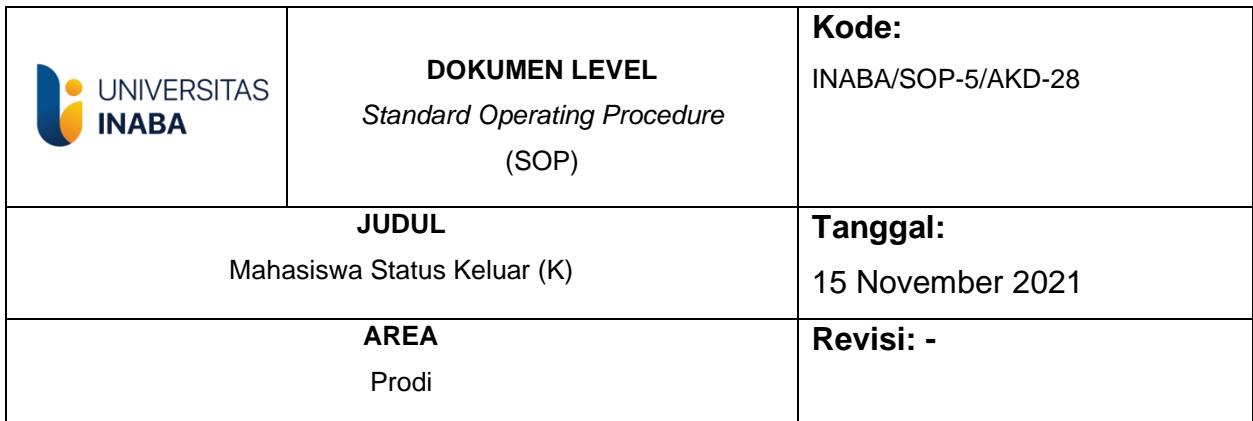

### **I. Tujuan**

SOP ini disusun sebagai pedoman bagi mahasiswa dan pihak terkait dalam menentukan Status Keluar (K).

### **II. Ruang Lingkup**

Prosedur ini menjelaskan mengenai mahasiswa status keluar beberapa proses dimulai dari mahasiswa status keluar mengundurkan diri, Mahasiswa Non Aktif 2 Semester Berturut-turut mendaftar Kembali, dan Mahasiswa Non Aktif 2 Semester Berturut-turut Tidak mendaftar kembali

#### **III. Definisi/Deskripsi**

- 1. **SIAKAD (Sistem Informasi Akademik)** adalah suatu Sistem Informasi Akademik yang dibangun oleh Universitas INDONESIA MEMBANGUN untuk memberikan kemudahan kepada pengguna dalam kegiatan administrasi akademik internal INDONESIA MEMBANGUN secara online.
- 2. **Mahasiswa Status Keluar (K**) adalah mahasiswa Universitas Indonesia Membangun yang mengundurkan diri atau selama 2 semester berturut turut berstatus non aktif

#### **IV. Prosedur**

#### **Mahasiswa Status Keluar Mengundurkan Diri**

- 1. BAP memeriksa data Mahasiswa Status K di SIAKAD
- 2. BAP memberikan data Mahasiswa Status K Kepada Kaprodi
- 3. Kaprodi memeriksa kesesuaian Data Mahasiswa Status K
- 4. Mahasiswa mengisi form pengunduran diri
- 5. form pengunduran diri di ttd DPA, Kaprodi,
- 6. Bagian Perpustakaan memeriksa Form Pengunduran Diri
- 7. Jika Tidak Lolos, Mahasiswa harus menyelesaikan dulu pinjaman ke perpustakaan
- 8. Mahasiswa menerima Surat Bebas Pinjaman Perpustakaan
- 9. Cek Bagian Keuangan Mahasiswa
- 10. Jika Belum Lunas, Mahasiswa harus menyelesaikan tunggakan terlebih dahulu
- 11. Jika Lunas Mahasiswa Menerima Surat Keterangan dan transkrip akademik

#### Mahasiswa Non Aktif 2 Semester Berturut-turut mendaftar kembali

- 1. BAP memeriksa data Mahasiswa Status K di SIAKAD
- 2. BAP memberikan data Mahasiswa Status K Kepada Kaprodi
- 3. Kaprodi Memeriksa apakah mahasiswa ada pelanggaran
- 4. Mendaftar sebagai mahasiswa baru

#### Mahasiswa Non Aktif 2 Semester Berturut-turut Tidak mendaftar kembali

- 1. BAP memeriksa data Mahasiswa Status K di SIAKAD
- 2. BAP memberikan data Mahasiswa Status K Kepada Kaprodi
- 3. Kaprodi Memeriksa apakah mahasiswa ada pelanggaran
- 4. Cek Bagian Keuangan
- 5. Jika belum bayar, mahasiswa harus menyelesaikan nya terlebih dahulu
- 6. Mahasiswa mendapat transkrip akademik

#### V. **Referensi**

- 1. Pedoman Akademik
- 2. Dokumen SPMI Universitas Indonesia Membangun

**TIM Pembuat** 

**TIM Pemeriksa** 

Yang Mengesahkan

**Warek Bid, Akademik** 

**Rektor** 

**Ketua SPM** 

# *FLOWCHART* **Mahasiswa Status Keluar Mengundurkan Diri**

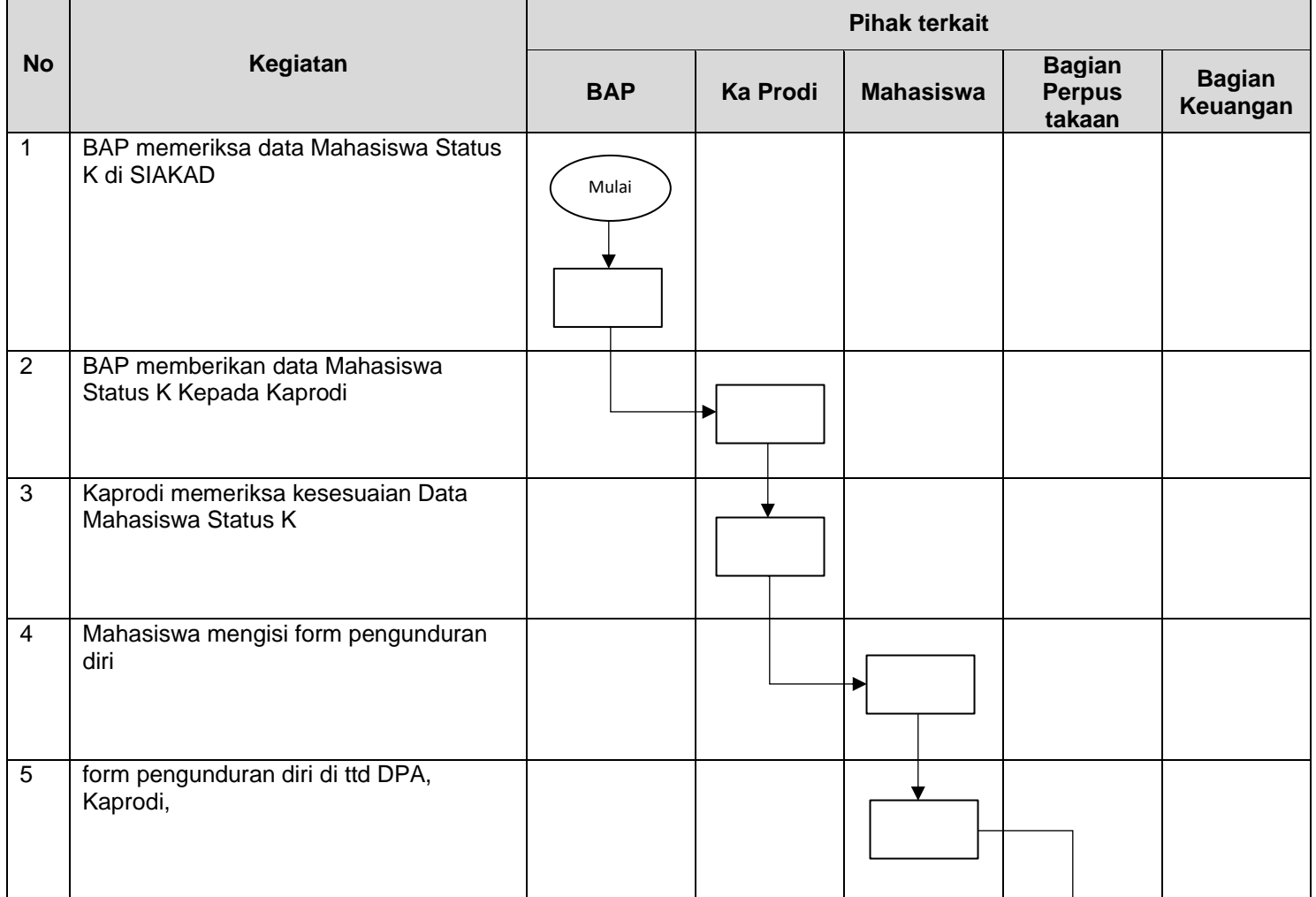

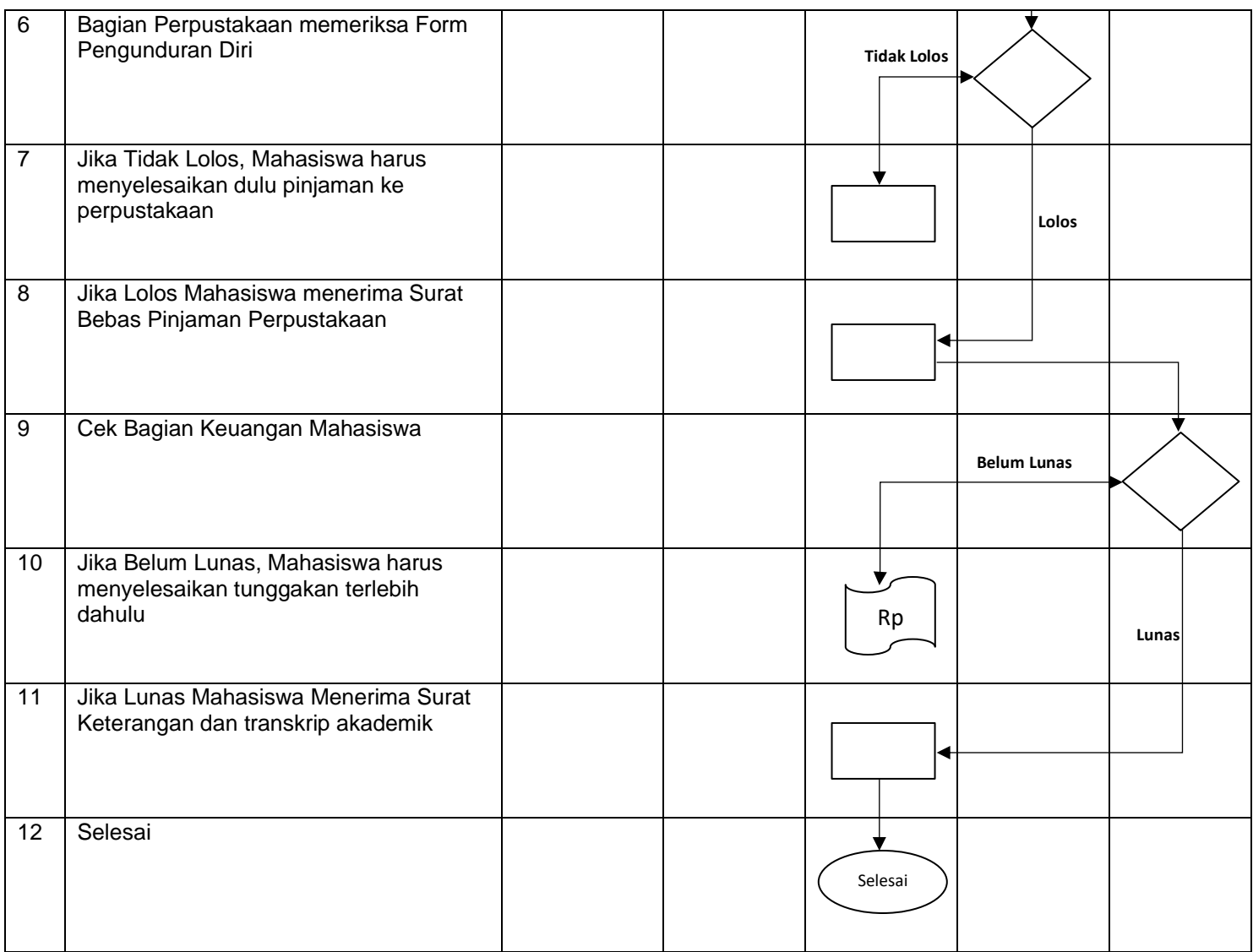

## *FLOWCHART* **Mahasiswa Non Aktif 2 Semester Berturut-turut mendaftar kembali**

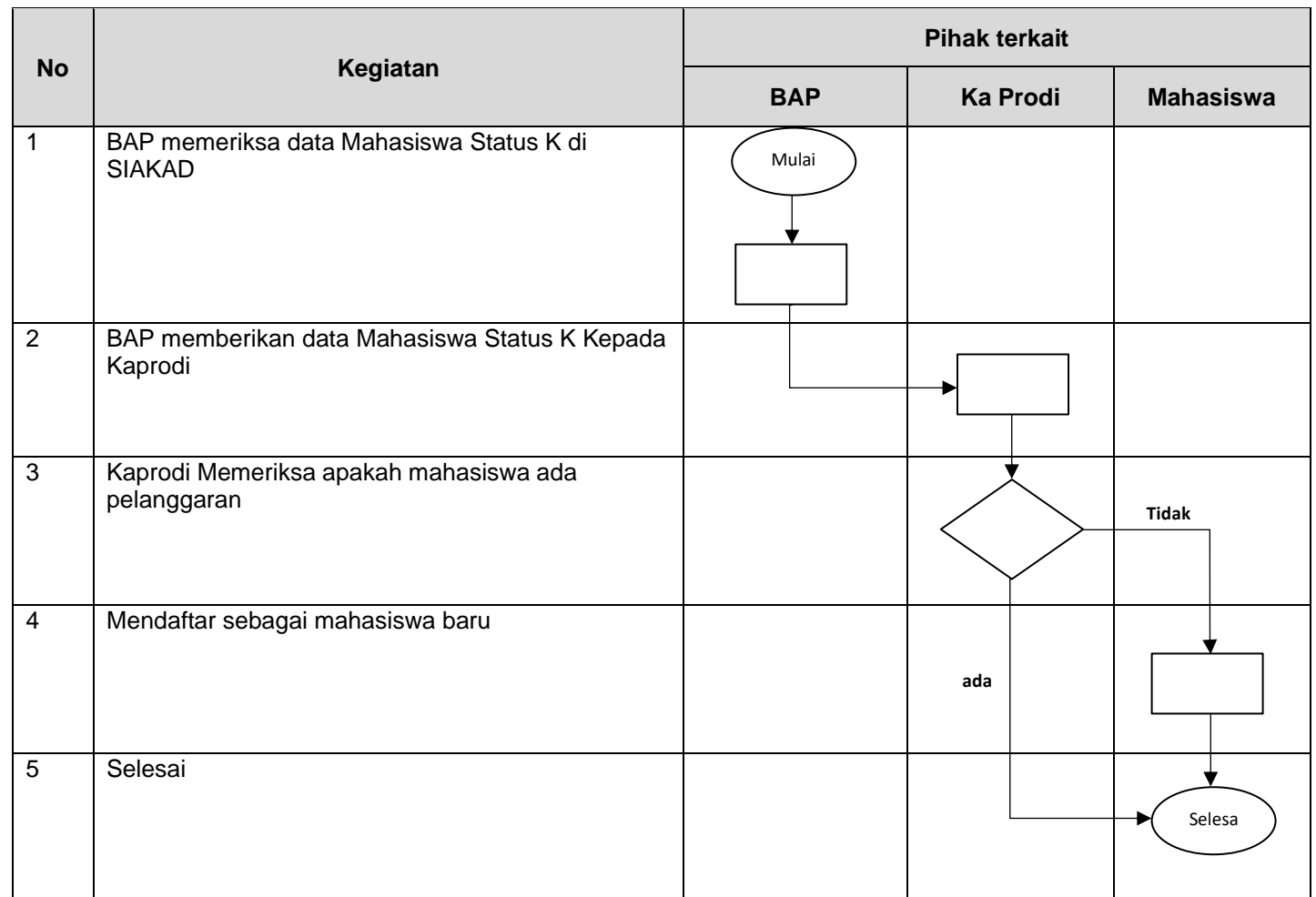

## *FLOWCHART* **Mahasiswa Non Aktif 2 Semester Berturut-turut Tidak mendaftar kembali**

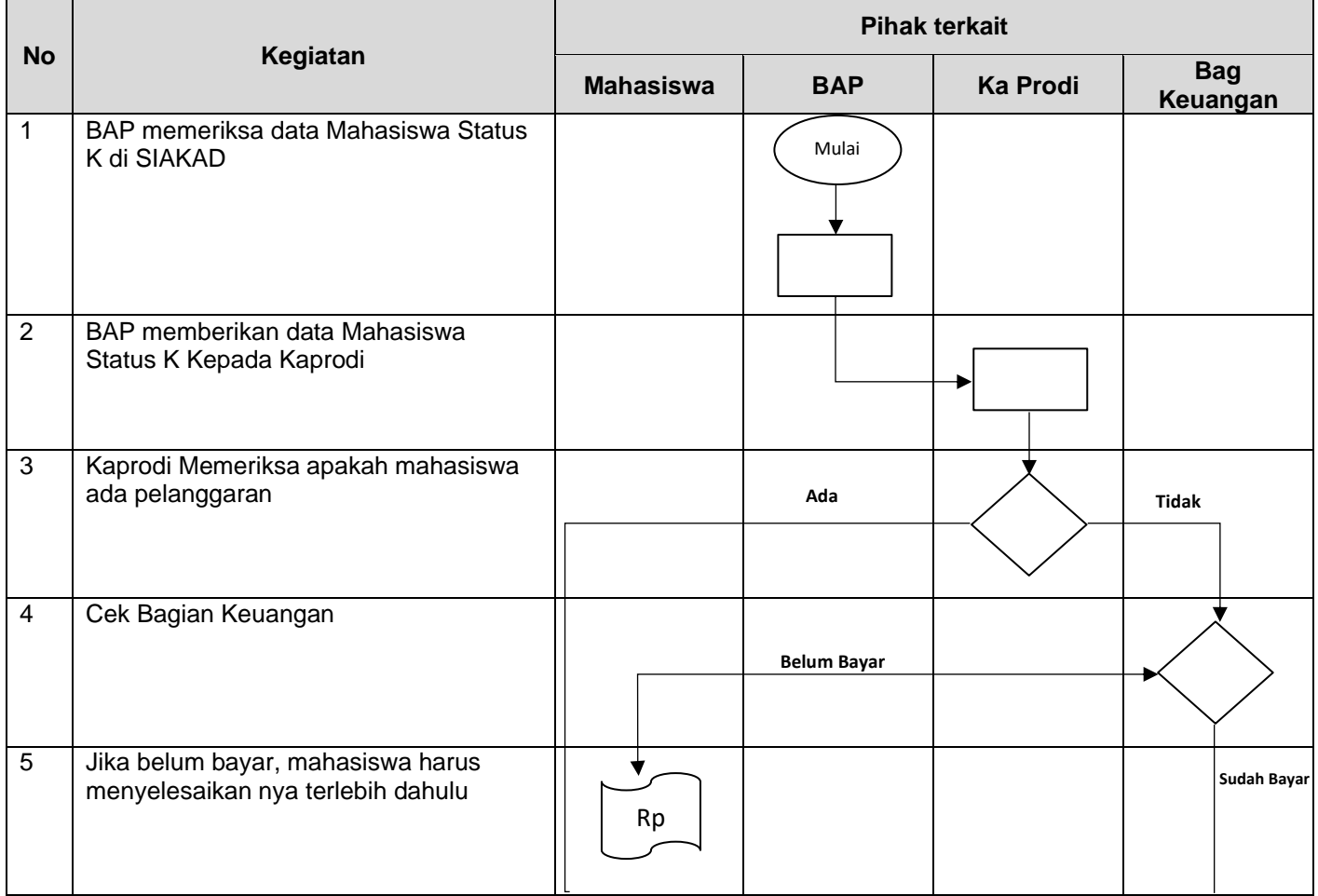

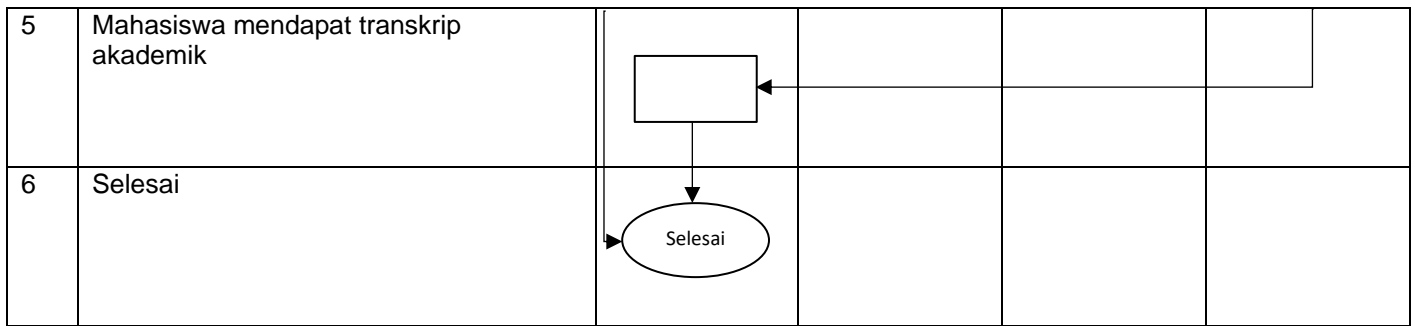